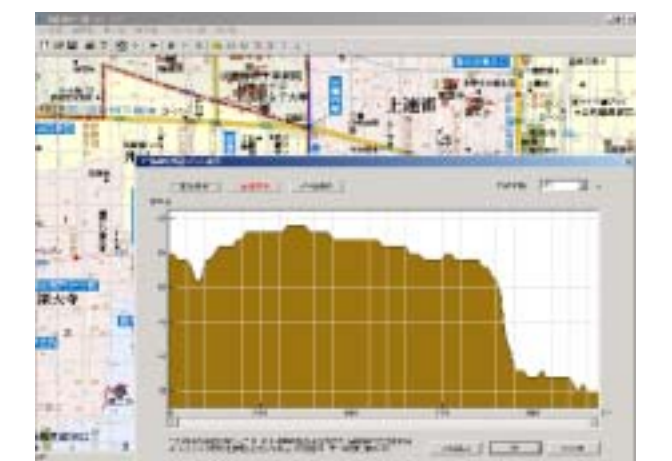

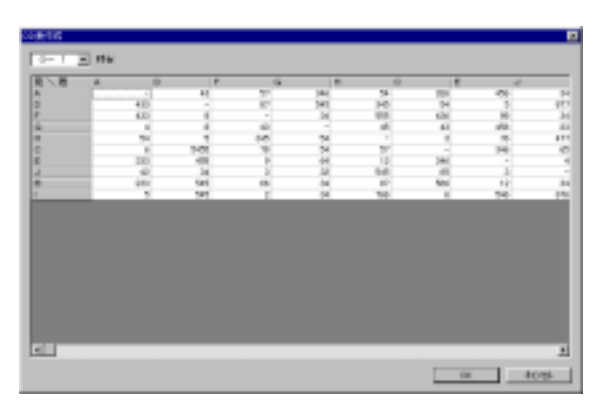

 $\mathbf 1$ 

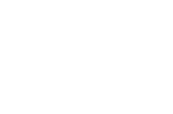

 $\left(1\right)$ 

 $(2)$ 

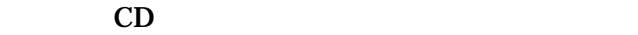

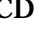

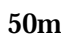

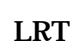

**LRT** 

## TRAM

LRV

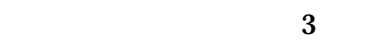

IMTS LRV

**TRAM** 

TRAM

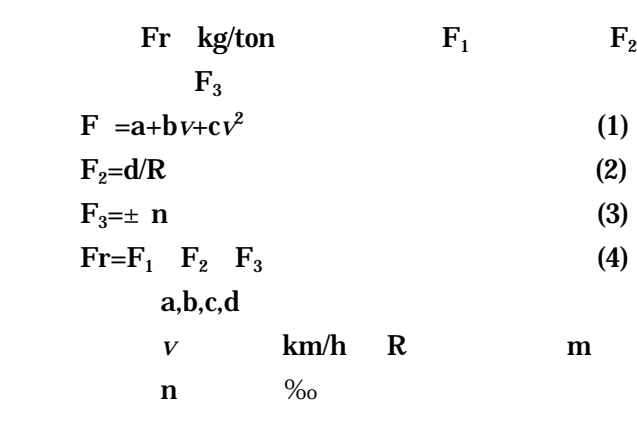

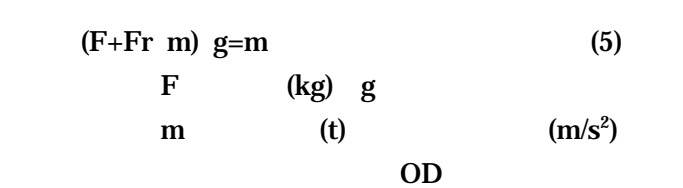

$$
W = \frac{1}{2} m v^2 \left( 1 + \frac{\mu}{100} \frac{v}{100} \right) \frac{k}{\delta t}
$$
 (6)  
W (W)  $\mu$  (%)

$$
\begin{array}{cccc}\n & & (1) & \uparrow & & (1) \\
& & (2) & \downarrow & & (3) \\
& & & (3) & & \\
& & & & \mathbf{CO}_2 & & (t')\n\end{array}
$$

$$
CO2 = (x \t kWs) /3600
$$
  
\n
$$
CO2 (kg/kWh)
$$

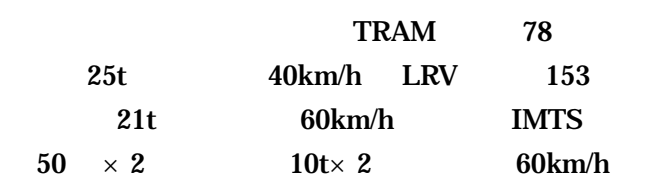

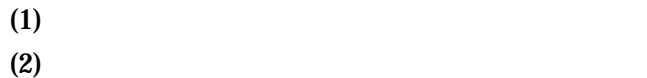

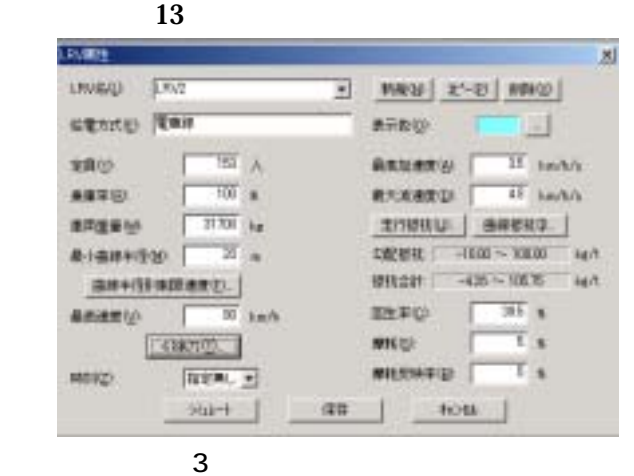

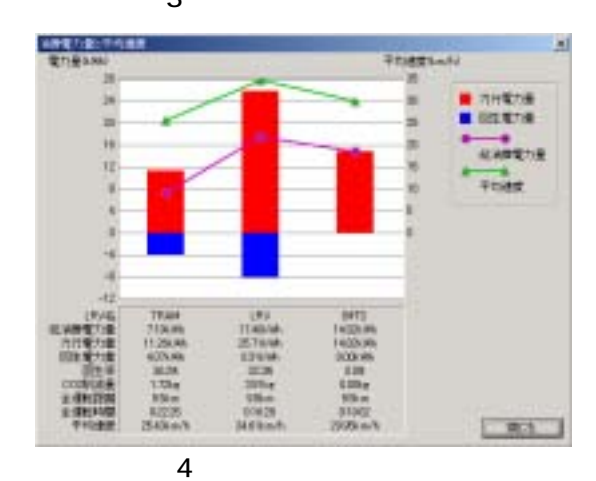